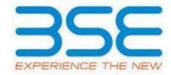

|    | XBRL Excel Utility                    |
|----|---------------------------------------|
| 1. | <u>Overview</u>                       |
| 2. | Before you begin                      |
| 3. | <u>Index</u>                          |
| 4. | Import XBRL file                      |
| 5. | Steps for filing Shareholding Pattern |
| 6. | Fill up the Shareholding Pattern      |

#### 1. Overview

The excel utility can be used for creating the XBRL/XML file for efiling of shareholding pattern.

Shareholding pattern XBRL filling consists of two processes. Firstly generation of XBRL/XML file of the Shareholding pattern, and upload of generated XBRL/XML file to BSE Listing Center.

### 2. Before you begin

- 1. The version of Microsoft Excel in your system should be Microsoft Office Excel 2007 and above.
- 2. The system should have a file compression software to unzip excel utility file.
- 3. Make sure that you have downloaded the latest Excel Utility from BSE Website to your local system.
- 4. Make sure that you have downloaded the Chrome Browser to view report generated from Excel utility
- 5. Please enable the Macros (if disabled) as per instructions given in manual, so that all the functionalities of Excel Utility works fine. Please first go through Enable Macro Manual attached with zip file.

|   | 3. Index                                     |              |
|---|----------------------------------------------|--------------|
| 1 | Details of general information about company | General Info |

| 2 | Declaration          | <u>Declaration</u>   |
|---|----------------------|----------------------|
| 3 | Summary              | <u>Summary</u>       |
| 4 | Shareholding Pattern | Shareholding Pattern |
| 5 | Annexure B           | <u>Annexure B</u>    |

# 4. Import XBRL file

1. Now you can import and view previously generated XBRL files by clicking Import XBRL button on Genenral information sheet.

## 5. Steps for Filing Shareholding Pattern

- I. Fill up the data: Navigate to each field of every section in the sheet to provide applicable data in correct format. (Formats will get reflected while filling data.)
  - Use paste special command to paste data from other sheet.
- II. Validating Sheets: Click on the "Validate" button to ensure that the sheet has been properly filled and also data has been furnished in proper format. If there are some errors on the sheet, excel utility will prompt you about the same.
- III. Validate All Sheets: Click on the "Home" button. And then click on "Validate All Sheet" button to ensure that all sheets has been properly filled and validated successfully. If there are some errors on the sheet, excel utility will prompt you about the same and stop validation at the same time. After correction, once again follow the same procedure to validate all sheets.

Excel Utility will not allow you to generate XBRL/XML until you rectify all errors.

- IV. Generate XML: Excel Utility will not allow you to generate XBRL/XML unless successful validation of all sheet is completed. Now click on 'Generate XML'' to generate XBRL/XML file.
  - Save the XBRL/XML file in your desired folder in local system.

- V. Generate Report: Excel Utility will allow you to generate Report. Now click on 'Generate Report' to generate html report.
  - Save the HTML Report file in your desired folder in local system.
  - To view HTML Report open "Chrome Web Browser" .
  - To print report in PDF Format, Click on print button and save as PDF.
- VI. Upload XML file to BSE Listing Center: For uploading the XBRL/XML file generated through Utility, login to BSE Listing Center and upload generated xml file. On Upload screen provide the required information and browse to select XML file and submit the XML.

### 6. Fill up the Shareholding Pattern

- 1. Cells with red fonts indicate mandatory fields.
- 2. If mandatory field is left empty, then Utility will not allow you to proceed further for generating XML.
- 3. You are not allowed to enter data in the Grey Cells.
- 4. If fields are not applicable to your company then leave it blank. Do not insert Zero unless it is a mandatory field.
- 5. Data provided must be in correct format, otherwise Utility will not allow you to proceed further for generating XML.
- 6. Adding new rows: Sections such as Promoters details allow you to enter as much data in a tabular form. You can Click on "Add" to add more rows.
- 7. Deleting rows: Rows that has been added can be removed by clicking the button "Delete". A popup will ask you to provide the range of rows you want to delete.
- 8. Select data from "Dropdown list" wherever applicable.
- 9. Adding Notes: Click on "Add Notes" button to add notes

Validate

| General information about company                                                          |                                       |
|--------------------------------------------------------------------------------------------|---------------------------------------|
| Scrip code                                                                                 | 526977                                |
| NSE Symbol                                                                                 |                                       |
| MSEI Symbol                                                                                |                                       |
| ISIN                                                                                       | INE318P01016                          |
| Name of the company                                                                        | MSON METAL ENGINEERING COMPANY LIMITE |
| Whether company is SME                                                                     | No                                    |
| Class of Security                                                                          | Equity Shares                         |
| Type of report                                                                             | Quarterly                             |
| Quarter Ended / Half year ended/Date of Report (For Prelisting / Allotment)                | 31-03-2023                            |
| Date of allotment / extinguishment (in case Capital Restructuring selected) / Listing Date |                                       |
| Shareholding pattern filed under                                                           | Regulation 31 (1) (b)                 |
| Whether the listed entity is Public Sector Undertaking (PSU)?                              | No                                    |

Home

Validate

| Sr. No. | Particular                                                                             | Yes/No | Promoter and<br>Promoter Group | Public shareholder | Non Promoter- Non<br>Public |
|---------|----------------------------------------------------------------------------------------|--------|--------------------------------|--------------------|-----------------------------|
| 1       | Whether the Listed Entity has issued any partly paid up shares?                        | No     | No                             | No                 | No                          |
| 2       | Whether the Listed Entity has issued any Convertible Securities?                       | No     | No                             | No                 | No                          |
| 3       | Whether the Listed Entity has issued any Warrants?                                     | No     | No                             | No                 | No                          |
| 4       | Whether the Listed Entity has any shares against which depository receipts are issued? | No     | No                             | No                 | No                          |
| 5       | Whether the Listed Entity has any shares in locked-in?                                 | No     | No                             | No                 | No                          |
| 6       | Whether any shares held by promoters are pledge or otherwise encumbered?               | No     | No                             |                    |                             |
| 7       | Whether company has equity shares with differential voting rights?                     | No     | No                             | No                 | No                          |
| 8       | Whether the listed entity has any significant beneficial owner?                        | No     |                                |                    |                             |

Home

| Table     | I - Summary Statement holding of specifie  | ed securities         |                                                    |                                 |                |                                   |                                                                          |              |                           |                               |                            |                                                         |                                            |                                                                                       |               |                                       |            |                                       |                                    |                  |                         |                    |
|-----------|--------------------------------------------|-----------------------|----------------------------------------------------|---------------------------------|----------------|-----------------------------------|--------------------------------------------------------------------------|--------------|---------------------------|-------------------------------|----------------------------|---------------------------------------------------------|--------------------------------------------|---------------------------------------------------------------------------------------|---------------|---------------------------------------|------------|---------------------------------------|------------------------------------|------------------|-------------------------|--------------------|
| Note      | : Data will be automatically populated fro | om shareholding p     | attern sheet - Data Entry R                        | estricted in this she           | et             |                                   |                                                                          |              |                           |                               |                            |                                                         |                                            |                                                                                       |               |                                       |            |                                       |                                    |                  |                         |                    |
|           |                                            |                       |                                                    |                                 |                |                                   |                                                                          |              | nber of Voting Rightsheld | in each class ofsecurities(IX |                            |                                                         |                                            | Shareholding , as a %                                                                 | Number of Loc |                                       |            | Shares pledged or<br>se encumbered    |                                    | Su               | ub-categorization of sh | sares              |
| Categ     |                                            | Nos. Of               | No. of fully paid up equity                        | No. Of Partly paid-             |                | Total nos. shares                 |                                                                          |              | No of Voting (XIV) Rig    | ghts                          |                            | No. Of Shares                                           | No. of Shares                              | assuming full conversion<br>of convertible securities (                               | (XI           | 1)                                    | OCINCI WIL | (XIII)                                | Number of equity<br>shares held in | Sharel           | cholding (No. of shares | s) under           |
| ry<br>(I) | Category of shareholder (II)               | shareholders<br>(III) | No. of fully paid up equity<br>shares held<br>(IV) | up equity shares<br>held<br>(V) | eld Depository | held<br>(VII) = (IV)+(V)+<br>(VI) | shares (calculated<br>as per SCRR, 1957)<br>(VIII)<br>As a % of (A+B+C2) | eg:          | Class<br>eg.y             | Total                         | Total as a % of<br>(A+B+C) | Underlying Outstanding<br>convertible securities<br>(X) | Underlying<br>Outstanding<br>Warrants (Xi) | as a percentage of diluted<br>share capital)<br>(XI)= (VII)+(X)<br>As a % of (A+B+C2) | No.<br>(a)    | As a % of total<br>Shares held<br>(b) | No.<br>(a) | As a % of total<br>Shares held<br>(b) | dematerialized<br>form<br>(XIV)    | Sub-category (i) | Sub-category (ii)       | Sub-category (iii) |
| (A)       | Promoter & Promoter Group                  | 21                    | 1925430                                            | )                               |                | 1925430                           | 43.48                                                                    | 19,25,430.00 |                           | 1925430.00                    | 43.48                      |                                                         |                                            | 43.48                                                                                 |               |                                       |            |                                       | 1781712                            |                  |                         |                    |
| (B)       | Public                                     | 5357                  | 2502777                                            | 7                               |                | 2502777                           | 56.52                                                                    | 2502777.00   |                           | 2502777.00                    | 56.52                      |                                                         |                                            | 56.52                                                                                 |               |                                       |            |                                       | 2126257                            | 0                | 0                       | ,                  |
| (C)       | Non Promoter- Non Public                   |                       |                                                    |                                 |                |                                   |                                                                          |              |                           |                               |                            |                                                         |                                            |                                                                                       |               |                                       |            |                                       |                                    |                  |                         |                    |
| (C1)      | Shares underlying DRs                      |                       |                                                    |                                 |                |                                   |                                                                          |              |                           |                               |                            |                                                         |                                            |                                                                                       |               |                                       |            |                                       |                                    |                  |                         |                    |
| (C2)      | Trusts                                     |                       |                                                    |                                 |                |                                   |                                                                          |              |                           |                               |                            |                                                         |                                            |                                                                                       |               |                                       |            |                                       |                                    |                  |                         |                    |
|           |                                            |                       |                                                    |                                 |                |                                   |                                                                          |              |                           |                               |                            |                                                         |                                            |                                                                                       |               |                                       |            |                                       |                                    |                  |                         | 1                  |

|                   | Home Validate                                                                                                    |                              |                                                    |                                                    |                                                            |                                                     |                                                                                                    |                        |                                                       |                               |                                                 |                                                                          |                                         |                                                                                          |                                                                                                    |             |                                       |            |                                       |                                                                    |                  |                                                         |                   |
|-------------------|----------------------------------------------------------------------------------------------------|------------------------------|----------------------------------------------------|----------------------------------------------------|------------------------------------------------------------|-----------------------------------------------------|----------------------------------------------------------------------------------------------------|------------------------|-------------------------------------------------------|-------------------------------|-------------------------------------------------|--------------------------------------------------------------------------|-----------------------------------------|------------------------------------------------------------------------------------------|----------------------------------------------------------------------------------------------------|-------------|---------------------------------------|------------|---------------------------------------|--------------------------------------------------------------------|------------------|---------------------------------------------------------|-------------------|
|                   |                                                                                                    |                              |                                                    |                                                    |                                                            |                                                     |                                                                                                    |                        | ber of Voting Rights held<br>No of Voting (XIV)Rights | in each class of securities(I | q                                               |                                                                          |                                         |                                                                                          | Shareholding, as a %                                                                                                    | Number of I | ocked in shares<br>(xx)               | encus      | oledged or otherwise<br>mbered        |                                                                    |                  | Sub-categorization of sha<br>sreholding (No. of shares) |                   |
|                   | Category & Name                                                                                                    | Nos Of shareholders          | No. of fully paid up                               | No. Of Partly paid-up                              | No. Of shares                                              | Total nos. shares                                   | Shareholding as a % of<br>total no. of shares<br>(calculated as per SCRR,<br>1957)<br>(VIII)<br>As a % of (A+B+C2) |                        |                                                       |                               | Total as                                        | No. Of Shares                                                            | No. of Shares                           | No. Of Shares<br>Underlying Outstanding<br>convertible securities<br>and No. Of Warrants | Shareholding , as a % assuming full conversion of conversion securities ( as a percentage of distret share capital) (XI)= (XII)=(XI) As a % of (A+B+C2) |             |                                       | 0          | 01)                                   | Number of equity                                                   |                  |                                                         |                   |
| Se.               | Category & Name<br>of the<br>Shareholders<br>(I)                                                                                      | Nos. Of shareholders<br>(II) | No. of fully paid up<br>equity shares held<br>(IV) | No. Of Partly paid-up<br>equity shares held<br>(V) | No. Of shares<br>underlying Depository<br>Receipts<br>(VI) | Total nos. shares<br>held<br>(VII) = (IV)+(V)+ (VI) | 1957)<br>(VIII)                                                                                                    | Class<br>eg:<br>X      | Class                                                 | Total                         | Total as<br>a % of<br>Total<br>Voting<br>rights | No. Of Shares<br>Underlying Outstanding<br>convertible securities<br>(X) | Underlying Outstanding<br>Warrants (XI) | convertible securities<br>and No. Of Warrants<br>(XI) (a)                                | as a percentage of<br>diluted share capital)                                                                                                    | No.<br>(a)  | As a % of total Shares<br>held<br>(b) | No.<br>(a) | As a % of total Shares<br>held<br>(b) | Number of equity<br>shares held in<br>dematerialized form<br>(KIV) | Sub-category (i) | Sub-category (II)                                       | Sub-category (III |
|                   |                                                                                                    |                              |                                                    |                                                    |                                                            |                                                     | As a % of (A+B+C2)                                                                                                 | ×                      | 467                                                   |                               | rights                                          |                                                                          |                                         | 1-11-1                                                                                   | (XI)+ (VII)+(X)<br>As a % of (A+B+C2)                                                                                                    | (4)         | (b)                                   | (4)        | (b)                                   |                                                                    |                  |                                                         |                   |
| A (1)             | Table II - Statement showing shareholding pattern a                                                                                   | of the Promoter and Pr       | romoter Group                                      |                                                    |                                                            |                                                     |                                                                                                    |                        |                                                       |                               |                                                 |                                                                          |                                         | <u> </u>                                                                                 |                                                                                                    |             |                                       |            |                                       |                                                                    |                  | <u> </u>                                                |                   |
| (a)               | Individuals/Hindu undivided Family<br>Central Government/ State Government(s)                                                         | 2:                           | 7 1600646                                          |                                                    |                                                            | 1600646                                             | 36.15                                                                                                    | 1600646.00             |                                                       | 1600646                       | 36.15                                           |                                                                          |                                         |                                                                                          | 36.15                                                                                                    |             |                                       |            |                                       | 1456928                                                            |                  |                                                         |                   |
| (c)<br>(d)        | Financial Institutions/Banks                                                                                                    |                              | 4 324784                                           |                                                    |                                                            | 324784                                              | 7.33                                                                                                    | 324784.00              |                                                       | 324784                        | 7.33                                            |                                                                          |                                         |                                                                                          | 7.33                                                                                                    |             |                                       |            |                                       | 324784                                                             |                  |                                                         |                   |
| (2)               | F-6- T-4-1 (6)(1)                                                                                                    | 2                            |                                                    |                                                    |                                                            | 1925430                                             | 43.48                                                                                                    | 1925430.00             |                                                       | 1925430                       | 41.48                                           |                                                                          |                                         |                                                                                          | 41.48                                                                                                    |             |                                       |            |                                       | 1781712                                                            |                  |                                                         |                   |
| (a)               | Individuals (NonResident Individuals/ Foreign<br>Individuals)<br>Government                                                           |                              |                                                    |                                                    |                                                            |                                                     |                                                                                                    |                        |                                                       |                               |                                                 |                                                                          |                                         |                                                                                          |                                                                                                    |             |                                       |            |                                       |                                                                    |                  |                                                         |                   |
| (b)               | Government<br>Institutions<br>Foreign Portfolio Investor                                                                              |                              |                                                    |                                                    |                                                            |                                                     |                                                                                                    |                        |                                                       |                               |                                                 |                                                                          |                                         |                                                                                          |                                                                                                    |             |                                       |            |                                       |                                                                    |                  |                                                         |                   |
| (d)               | Any Other (specify)                                                                                                    |                              |                                                    |                                                    |                                                            |                                                     |                                                                                                    |                        |                                                       |                               |                                                 |                                                                          |                                         |                                                                                          |                                                                                                    |             |                                       |            |                                       |                                                                    |                  |                                                         |                   |
|                   | Total Shareholding of Promoter and Promoter Group                                                                                     |                              | 1 1925430                                          |                                                    |                                                            |                                                     |                                                                                                    | 1925430.00             |                                                       |                               |                                                 |                                                                          |                                         |                                                                                          |                                                                                                    |             |                                       |            |                                       |                                                                    |                  |                                                         |                   |
|                   | (A)=(A)(1)+(A)(2) Details of Shares which remain unclaimed for Pro                                                                    | omoter & Promoter Grou       | P                                                  |                                                    |                                                            | 1925410                                             | 41.48                                                                                                    | 1925430.00             |                                                       | 1925410                       | 4141                                            |                                                                          |                                         |                                                                                          | 41.41                                                                                                    |             |                                       |            |                                       | 1781712                                                            |                  |                                                         |                   |
| В                 | Table III - Statement showing shareholding pattern of the Public shareholder Institutions (Domestic)                                  | Note : Kindly show de        | etails of shareholders ha                          | ving more than one perc                            | centage of total no of sh                                  | hares. Please refer soft                            | ware manual.                                                                                                    |                        |                                                       |                               |                                                 |                                                                          |                                         |                                                                                          |                                                                                                    |             |                                       |            |                                       |                                                                    |                  |                                                         |                   |
| (a)               | Mutual Funds                                                                                                    |                              |                                                    |                                                    |                                                            |                                                     |                                                                                                    |                        |                                                       |                               |                                                 |                                                                          |                                         |                                                                                          |                                                                                                    |             |                                       |            |                                       |                                                                    |                  |                                                         | 1                 |
| (b)<br>(c)<br>(d) | Venture Capital Funds Alternate Investment Funds                                                                                      |                              |                                                    |                                                    |                                                            |                                                     |                                                                                                    |                        |                                                       |                               |                                                 |                                                                          |                                         |                                                                                          |                                                                                                    |             |                                       |            |                                       |                                                                    |                  |                                                         |                   |
| (e)               | Insurance Companies                                                                                                    |                              |                                                    |                                                    |                                                            |                                                     |                                                                                                    |                        |                                                       |                               |                                                 |                                                                          |                                         |                                                                                          |                                                                                                    |             |                                       |            |                                       |                                                                    |                  |                                                         |                   |
| (f)<br>(g)<br>(h) | Provident Funds / Pension Funds Asset reconstruction companies                                                                        |                              |                                                    |                                                    |                                                            |                                                     |                                                                                                    |                        |                                                       |                               |                                                 |                                                                          |                                         |                                                                                          |                                                                                                    |             |                                       |            |                                       |                                                                    |                  |                                                         |                   |
| (h)               | NBFCs registered with RBI                                                                                                    |                              |                                                    |                                                    |                                                            |                                                     |                                                                                                    |                        |                                                       |                               |                                                 |                                                                          |                                         |                                                                                          |                                                                                                    |             |                                       |            |                                       |                                                                    |                  |                                                         |                   |
| (k)               | Other Financial Institutions Any Other Ispecify)                                                                                      |                              |                                                    |                                                    |                                                            |                                                     |                                                                                                    |                        |                                                       |                               |                                                 |                                                                          |                                         |                                                                                          |                                                                                                    |             |                                       |            |                                       |                                                                    |                  |                                                         |                   |
| (2)<br>(a)        | Sub-Total (b)(1) Institutions (Foreign) Foreign Direct Investment                                                                     |                              |                                                    |                                                    |                                                            |                                                     |                                                                                                    |                        |                                                       |                               |                                                 |                                                                          |                                         |                                                                                          |                                                                                                    |             |                                       |            |                                       |                                                                    |                  |                                                         | +                 |
| (b)               |                                                                                                    |                              |                                                    |                                                    |                                                            |                                                     |                                                                                                    |                        |                                                       |                               |                                                 |                                                                          |                                         |                                                                                          |                                                                                                    |             |                                       |            |                                       |                                                                    |                  |                                                         |                   |
| (d)<br>(e)        | Foreign Portfolio Investors Category I<br>Foreign Portfolio Investors Category II                                                     |                              |                                                    |                                                    |                                                            |                                                     |                                                                                                    |                        |                                                       |                               |                                                 |                                                                          |                                         |                                                                                          |                                                                                                    |             |                                       |            |                                       |                                                                    |                  |                                                         |                   |
| (f)               | Overseas Depositories (holding DRs) (balancing figure)                                                                                |                              |                                                    |                                                    |                                                            |                                                     |                                                                                                    |                        |                                                       |                               |                                                 |                                                                          |                                         |                                                                                          |                                                                                                    |             |                                       |            |                                       |                                                                    |                  |                                                         |                   |
| (g)               | Any Other (specify)  Sub-Total (B)[2]  Central Government / State Government(s)                                                       | 1                            |                                                    |                                                    |                                                            |                                                     |                                                                                                    |                        |                                                       |                               |                                                 |                                                                          |                                         |                                                                                          |                                                                                                    |             |                                       |            |                                       |                                                                    |                  |                                                         |                   |
| (a)               | Central Government / President of India                                                                                               |                              |                                                    |                                                    |                                                            |                                                     |                                                                                                    |                        |                                                       |                               |                                                 |                                                                          |                                         |                                                                                          |                                                                                                    |             |                                       |            |                                       |                                                                    |                  |                                                         | 1                 |
| (b)               | State Government / Governor Shareholding by Companies or Bodies Corporate                                                             |                              |                                                    |                                                    |                                                            |                                                     |                                                                                                    |                        |                                                       |                               |                                                 |                                                                          |                                         |                                                                                          |                                                                                                    |             |                                       |            |                                       |                                                                    |                  |                                                         |                   |
| (4)               | where Central / State Government is a promoter Sub-Total (B)(3) Non-institutions                                                      |                              |                                                    |                                                    |                                                            |                                                     |                                                                                                    |                        |                                                       |                               |                                                 |                                                                          |                                         |                                                                                          |                                                                                                    |             |                                       |            |                                       |                                                                    |                  |                                                         |                   |
| (a)               | Associate companies / Subsidiaries                                                                                                    |                              |                                                    |                                                    |                                                            |                                                     |                                                                                                    |                        |                                                       |                               |                                                 |                                                                          |                                         |                                                                                          |                                                                                                    |             |                                       |            |                                       |                                                                    |                  |                                                         |                   |
|                   | Directors and their relatives (excluding                                                                                              |                              |                                                    |                                                    |                                                            |                                                     |                                                                                                    |                        |                                                       |                               |                                                 |                                                                          |                                         |                                                                                          |                                                                                                    |             |                                       |            |                                       |                                                                    |                  |                                                         |                   |
| (b)               | independent directors and nominee directors)                                                                                          |                              |                                                    |                                                    |                                                            |                                                     |                                                                                                    |                        |                                                       |                               |                                                 |                                                                          |                                         |                                                                                          |                                                                                                    |             |                                       |            |                                       |                                                                    |                  |                                                         |                   |
| (c)               | Key Managerial Personnel                                                                                                    |                              |                                                    |                                                    |                                                            |                                                     |                                                                                                    |                        |                                                       |                               |                                                 |                                                                          |                                         |                                                                                          |                                                                                                    |             |                                       |            |                                       |                                                                    |                  |                                                         |                   |
| (d)               | Relatives of promoters (other than 'immediate,<br>relatives' of promoters disclosed under<br>'Promoter and Promoter Group' category'. |                              |                                                    |                                                    |                                                            |                                                     |                                                                                                    |                        |                                                       |                               |                                                 |                                                                          |                                         |                                                                                          |                                                                                                    |             |                                       |            |                                       |                                                                    |                  |                                                         |                   |
| (e)               |                                                                                                    |                              |                                                    |                                                    |                                                            |                                                     |                                                                                                    |                        |                                                       |                               |                                                 |                                                                          |                                         |                                                                                          |                                                                                                    |             |                                       |            |                                       |                                                                    |                  |                                                         |                   |
| -                 | and Promoter Group' category is "muster".  beneficiary', or "author of the trust".                                                    |                              |                                                    |                                                    |                                                            |                                                     |                                                                                                    |                        |                                                       |                               |                                                 |                                                                          |                                         |                                                                                          |                                                                                                    |             |                                       |            |                                       |                                                                    |                  |                                                         |                   |
| (f)               | Investor Education and Protection Fund (IEPE)                                                                                         |                              |                                                    |                                                    |                                                            |                                                     |                                                                                                    |                        |                                                       |                               |                                                 |                                                                          |                                         |                                                                                          |                                                                                                    |             |                                       |            |                                       |                                                                    |                  |                                                         |                   |
| (g)               | Resident Individuals holding nominal share<br>capital up to Rs. 2 lakhs                                                               |                              |                                                    |                                                    |                                                            | 405521                                              | 9.16                                                                                                    | 405521                 |                                                       | 405521                        | 0.14                                            |                                                                          |                                         |                                                                                          | 0.14                                                                                                    |             |                                       |            |                                       | rne:                                                               |                  |                                                         |                   |
| (h)               | Resident Individuals holding nominal share<br>capital in excess of Rs. 2 lakhs                                                        | 5111                         | 1 125312                                           |                                                    |                                                            | 125312                                              | 9.15                                                                                                    | 125312                 |                                                       | 125312                        | *10                                             |                                                                          |                                         |                                                                                          | .10                                                                                                    |             |                                       |            |                                       | 125112                                                             |                  |                                                         |                   |
| (1)               | Non Resident Inclans (NRIs)                                                                                                    |                              | 7 1944004                                          |                                                    |                                                            | 125312                                              | 41.90                                                                                                    | 125312                 |                                                       | 125312                        | 4190                                            |                                                                          |                                         |                                                                                          | 4190                                                                                                    |             |                                       |            |                                       | 125312                                                             |                  |                                                         | _                 |
| w                 | Foreign Nationals                                                                                                    |                              | 1944004                                            |                                                    |                                                            | 1944004                                             | 41.90                                                                                                    | 1944004                |                                                       | 1944004                       | 41.90                                           |                                                                          |                                         |                                                                                          | 4190                                                                                                    |             |                                       |            |                                       | 1941804                                                            |                  | 1                                                       |                   |
| (k)               | Foreign Companies                                                                                                    |                              |                                                    |                                                    |                                                            |                                                     |                                                                                                    |                        |                                                       |                               |                                                 |                                                                          |                                         |                                                                                          |                                                                                                    |             |                                       |            |                                       |                                                                    |                  |                                                         |                   |
| (1)               | Bodies Corporate                                                                                                    |                              |                                                    |                                                    |                                                            |                                                     |                                                                                                    |                        |                                                       |                               |                                                 |                                                                          |                                         |                                                                                          |                                                                                                    |             |                                       |            |                                       |                                                                    |                  |                                                         |                   |
| (m)               | Any Other (specify)                                                                                                    | 3.                           | 2 26660<br>5 1280                                  |                                                    |                                                            | 2666D<br>1280                                       | 0.60                                                                                                    | 26660<br>1280          |                                                       | 26660<br>1280                 | 0.60                                            |                                                                          |                                         |                                                                                          | 0.60                                                                                                    |             |                                       |            |                                       | 500<br>1280                                                        |                  |                                                         | 0                 |
|                   | Sub-Total (B)(4)  Total Public Shareholding (B)=(B)(1)+(B)(2)+(B)(3)+(B)(4)                                                           | 535                          |                                                    |                                                    |                                                            | 2502777<br>2502777                                  | 56.52<br>56.52                                                                                                    | 2502777.00<br>2502777  |                                                       | 2502777<br>2502777            | 56.52<br>56.52                                  |                                                                          |                                         |                                                                                          | 56.52<br>56.52                                                                                                    |             |                                       |            |                                       | 2126257<br>2126257                                                 |                  |                                                         | 0                 |
| -                 | Details of the shareholders acting as persons in 0                                                                                    |                              |                                                    |                                                    |                                                            |                                                     |                                                                                                    |                        |                                                       |                               |                                                 |                                                                          |                                         |                                                                                          |                                                                                                    |             |                                       |            |                                       |                                                                    |                  |                                                         |                   |
|                   | Details of Shares which remain unclaimed for Pul<br>Table IV - Statement showing shareholding pattern                                 |                              | No. 2015. do                                       |                                                    |                                                            |                                                     |                                                                                                    |                        |                                                       |                               |                                                 |                                                                          |                                         |                                                                                          |                                                                                                    |             |                                       |            |                                       |                                                                    |                  |                                                         |                   |
|                   | Table IV - Statement showing shareholding pattern  Controllen/DR Holder - Name of DR Holders () [  Available)                         | or the Non Promoter-         | non Public shareholder                             |                                                    |                                                            |                                                     |                                                                                                    |                        |                                                       |                               |                                                 |                                                                          |                                         |                                                                                          |                                                                                                    |             |                                       |            |                                       |                                                                    |                  |                                                         |                   |
| (1)               | Aveilable) Employee Senefit Trust / Employee Welfare Trust under SEB (Share Based Employee Senefits and Sweat Equity)                 |                              |                                                    |                                                    |                                                            |                                                     |                                                                                                    |                        |                                                       |                               |                                                 |                                                                          |                                         |                                                                                          |                                                                                                    |             |                                       |            |                                       |                                                                    |                  |                                                         |                   |
| (2)               | Femulations, 2023<br>Total NonPromoter- Non Public Shareholding<br>(C)= (C)(1)+(C)(2)                                                 |                              |                                                    |                                                    |                                                            |                                                     |                                                                                                    |                        |                                                       |                               |                                                 |                                                                          |                                         |                                                                                          |                                                                                                    |             |                                       |            |                                       |                                                                    |                  |                                                         |                   |
|                   | Total ( A+B+C2 )                                                                                                    | 5371                         |                                                    |                                                    |                                                            | 4428207                                             | 100.00                                                                                                    | 4428207.00             |                                                       | 4428207                       | 100.00                                          |                                                                          |                                         |                                                                                          | 100.00                                                                                                    |             |                                       |            |                                       | 3907969                                                            |                  | , ,                                                     | 0                 |
|                   | Total (A+B+C)                                                                                                    | 5371                         | 8 4428207                                          |                                                    | Disclosure o                                               | 4428207<br>of notes on shareholdin                  |                                                                                                    | 4428207.00<br>Add Note | ri .                                                  | 4428207                       | 100.00                                          |                                                                          |                                         |                                                                                          | 200.00                                                                                                    |             |                                       |            |                                       | 3907969                                                            |                  |                                                         | 0                 |
|                   |                                                                                                    |                              | Disclosure of notes                                | in case of promoter hol                            | liding in dematerialsed                                    | form is less than 100 p                             | ercentage                                                                                                    | Add Note               | rs .                                                  |                               |                                                 |                                                                          |                                         |                                                                                          |                                                                                                    |             |                                       |            |                                       |                                                                    |                  |                                                         |                   |
|                   |                                                                                                    |                              |                                                    |                                                    |                                                            |                                                     |                                                                                                    |                        |                                                       |                               |                                                 |                                                                          |                                         |                                                                                          |                                                                                                    |             |                                       |            |                                       |                                                                    |                  |                                                         |                   |
|                   |                                                                                                    |                              |                                                    | Disclosure of notes in                             | n case of public share h                                   | rolding is less than 25 pe                          | arcentage                                                                                                    | Add Note               | rs .                                                  |                               |                                                 |                                                                          |                                         |                                                                                          |                                                                                                    |             |                                       |            |                                       |                                                                    |                  |                                                         |                   |

|                | Home Validate                      |              |                            |                                |                                                                   |               |                                     |                                     |                                                                                            |                                         |                              |                  |
|----------------|------------------------------------|--------------|----------------------------|--------------------------------|-------------------------------------------------------------------|---------------|-------------------------------------|-------------------------------------|--------------------------------------------------------------------------------------------|-----------------------------------------|------------------------------|------------------|
|                |                                    |              |                            |                                |                                                                   | Number of Vot | ing Rights held in each cla<br>(IX) | ss of securities                    | Shareholding , as a %                                                                      |                                         |                              |                  |
|                | Name                               |              | No. of fully paid up       | Total nos. shares              | Shareholding as a % of total no. of shares                        | No of Voting  |                                     | Total as                            | assuming full conversion of convertible securities                                         | Number of equity shares                 |                              |                  |
| Searial<br>No. | of the<br>Shareholders<br>(I)      | PAN<br>(II)  | equity shares held<br>(IV) | held<br>(VII) = (IV)+(V)+ (VI) | (calculated as per SCRR,<br>1957)<br>(VIII)<br>As a % of (A+B+C2) | Class<br>eg:X | Total                               | a % of<br>Total<br>Voting<br>rights | (as a percentage of<br>diluted share capital)<br>(XI)= (VII)+(XI)(a)<br>As a % of (A+B+C2) | held in dematerialized<br>form<br>(XIV) | Reason for not providing PAN | Shareholder type |
| A1(a)          | Individuals/Hindu undivided Family | '            | ,                          |                                |                                                                   |               |                                     |                                     | ·                                                                                          |                                         |                              |                  |
|                | Add Delete                         |              |                            |                                |                                                                   |               |                                     |                                     |                                                                                            |                                         |                              |                  |
| 1              | PREMCHAND GOYAL                    | ACUPG1545Q   | 449568                     | 449568                         | 10.15                                                             | 449568.00     | 449568.00                           | 10.15                               | 10.15                                                                                      | 449568                                  |                              | Promoter         |
| 2              | SUNILKUMAR GOYAL                   | ACUPG1485H   | 250868                     | 250868                         | 5.67                                                              | 250868.00     | 250868.00                           | 5.67                                | 5.67                                                                                       | 250868                                  |                              | Promoter         |
| 3              | HINA DEVI GOYAL                    | AHLPG7138H   | 144038                     | 144038                         | 3.25                                                              | 144038.00     | 144038.00                           | 3.25                                | 3.25                                                                                       | 320                                     |                              | Promoter         |
| 4              | VINAY KUMAR GOYAL                  | AHOPG4904E   | 120572                     | 120572                         | 2.72                                                              | 120572.00     | 120572.00                           | 2.72                                | 2.72                                                                                       | 120572                                  |                              | Promoter         |
| 5              | VINAY GOYAL HUF .                  | AAEHV0170J   | 112386                     | 112386                         | 2.54                                                              | 112386.00     | 112386.00                           | 2.54                                | 2.54                                                                                       | 112386                                  |                              | Promoter         |
| 6              | DEEPIKA GOYAL                      | AEAPG8661F   | 87412                      | 87412                          | 1.97                                                              | 87412.00      | 87412.00                            | 1.97                                | 1.97                                                                                       | 87412                                   |                              | Promoter         |
| 7              | SUNIL KUMAR AND SONS .             | AAEHS4940P   | 81119                      | 81119                          | 1.83                                                              | 81119.00      | 81119.00                            | 1.83                                | 1.83                                                                                       | 81119                                   |                              | Promoter         |
| 8              | ANVITA GOYAL SAHUWALA              | FITPS2074E   | 49949                      | 49949                          | 1.13                                                              | 49949.00      | 49949.00                            | 1.13                                | 1.13                                                                                       | 49949                                   |                              | Promoter         |
| 9              | PRAGYAN GOYAL SAHUWALA             | FCXPS7964F   | 49949                      | 49949                          | 1.13                                                              | 49949.00      | 49949.00                            | 1.13                                | 1.13                                                                                       | 49949                                   |                              | Promoter         |
| 10             | YASHOMATI GOYAL SAHUWALA           | DOKPS3687Q   | 49949                      | 49949                          | 1.13                                                              | 49949.00      | 49949.00                            | 1.13                                | 1.13                                                                                       | 49949                                   |                              | Promoter         |
| 11             | ARPIT GOYAL SAHUWALA               | DMCPS0497A   | 49949                      | 49949                          | 1.13                                                              | 49949.00      | 49949.00                            | 1.13                                | 1.13                                                                                       | 49949                                   |                              | Promoter         |
| 12             | ISHAANI GOYAL                      | BKLPG0046G   | 49949                      | 49949                          | 1.13                                                              | 49949.00      | 49949.00                            | 1.13                                | 1.13                                                                                       | 49949                                   |                              | Promoter         |
| 13             | AAYUSHMAN SAHUWALA GOYAL           | BKKPG9966L   | 49949                      | 49949                          | 1.13                                                              | 49949.00      | 49949.00                            | 1.13                                | 1.13                                                                                       | 49949                                   |                              | Promoter         |
| 14             | SEJAL GOYAL                        | BKKPG9964J   | 49949                      | 49949                          | 1.13                                                              | 49949.00      | 49949.00                            | 1.13                                | 1.13                                                                                       | 49949                                   |                              | Promoter         |
| 15             | SHAKUNTALA DEVI                    | AKUPS2685P   | 4560                       | 4560                           | 0.10                                                              | 4560.00       | 4560.00                             | 0.10                                | 0.10                                                                                       | 4560                                    |                              | Promoter         |
| 16             | ANURADHA GOYAL                     | AHOPG4905F   | 320                        | 320                            | 0.01                                                              | 320.00        | 320.00                              | 0.01                                | 0.01                                                                                       | 320                                     |                              | Promoter         |
| 17             | NITIN GOYAL HUF .                  | AADHN4775Q   | 160                        | 160                            | 0.00                                                              | 160.00        | 160.00                              | 0.00                                | 0.00                                                                                       | 160                                     |                              | Promoter         |
|                | Click here to go back              | <u>Total</u> | 1600646                    | 1600646                        | 36.15                                                             | 1600646.00    | 1600646.00                          | 36.15                               | 36.15                                                                                      | 1456928                                 |                              |                  |

|             | Home Validate         |                                           |              |                     |                            |                                |                                                 |                   |                              |                                     |                                                                                        |                         |                          |                  |
|-------------|-----------------------|-------------------------------------------|--------------|---------------------|----------------------------|--------------------------------|-------------------------------------------------|-------------------|------------------------------|-------------------------------------|----------------------------------------------------------------------------------------|-------------------------|--------------------------|------------------|
|             |                       |                                           |              |                     |                            |                                |                                                 | Number of Vo      | ting Rights held in each cla | iss of securities                   |                                                                                        |                         |                          |                  |
|             |                       |                                           |              |                     |                            |                                | Shareholding as a % of                          |                   | (IX)                         |                                     | Shareholding , as a %                                                                  |                         |                          |                  |
|             |                       | Name<br>of the                            | PAN          | No.<br>of the       | No. of fully paid up       | Total nos. shares              | total no. of shares<br>(calculated as per SCRR, |                   | ting (XIV)<br>ghts           | Total as                            | assuming full conversion<br>of convertible securities                                  | Number of equity shares | Reason for not providing |                  |
| Searial No. | Category              | Shareholders<br>(I)                       | (II)         | Shareholders<br>(I) | equity shares held<br>(IV) | held<br>(VII) = (IV)+(V)+ (VI) | 1957)<br>(VIII)<br>As a % of (A+B+C2)           | Class<br>eg:<br>X | Total                        | a % of<br>Total<br>Voting<br>rights | (as a percentage of<br>diluted share capital)<br>(XI)= (VII)+(X)<br>As a % of (A+B+C2) | form<br>(XIV)           | PAN                      | Shareholder type |
| A1(d)       | Any Other (specify)   |                                           |              |                     |                            |                                |                                                 |                   |                              |                                     |                                                                                        |                         |                          |                  |
|             | Add Delete            |                                           |              |                     |                            |                                |                                                 |                   |                              |                                     |                                                                                        |                         |                          |                  |
| 1           | Trusts                | PREMCHAND GOYAL TRUST ( Sunil Kumar Goy   | AAWTS2868J   | 1                   | 131119                     | 131119                         | 2.96                                            | 131119.00         | 131119.00                    | 2.96                                | 2.96                                                                                   | 131119                  |                          | Promoter         |
| 2           | Trusts                | VINAY KUMAR GOYAL TRUST (Vinay Kumar Goy  | AAWTS2866G   | 1                   | 112386                     | 112386                         | 2.54                                            | 112386.00         | 112386.00                    | 2.54                                | 2.54                                                                                   | 112386                  |                          | Promoter         |
| 3           | Trusts                | SUNIL KUMAR GOYAL TRUST (Sunil Kumar Goya | AAWTS2869K   | 1                   | 81119                      | 81119                          | 1.83                                            | 81119.00          | 81119.00                     | 1.83                                | 1.83                                                                                   | 81119                   |                          | Promoter         |
| 4           | Trusts                | NITIN KUMAR GOYAL TRUST (Nitin Kumar Goya | AAWTS2867H   | 1                   | 160                        | 160                            | 0.00                                            | 160.00            | 160.00                       | 0.00                                | 0.00                                                                                   | 160                     |                          | Promoter         |
|             | Click here to go back |                                           | <u>Total</u> | 4                   | 324784                     | 324784                         | 7.33                                            | 324784.00         | 324784.00                    | 7.33                                | 7.33                                                                                   | 324784                  |                          |                  |

| Searial | Name<br>of the        | PAN              | No. of fully paid up       | Total nos. shares              | Shareholding as a % of<br>total no. of shares<br>(calculated as per SCRR, | No of Vo          | ting Rights held in each cla<br>(IX)<br>ting (XIV)<br>thts |  | Shareholding , as a % assuming full conversion of convertible securities               | Number of equity             | Reason for not |                  | ub-categorization of share eholding (No. of shares) u |                    |
|---------|-----------------------|------------------|----------------------------|--------------------------------|---------------------------------------------------------------------------|-------------------|------------------------------------------------------------|--|----------------------------------------------------------------------------------------|------------------------------|----------------|------------------|-------------------------------------------------------|--------------------|
| No.     | Shareholders<br>(1)   | (II)             | equity shares held<br>(IV) | held<br>(VII) = (IV)+(V)+ (VI) | 1957)<br>(VIII)<br>As a % of (A+B+C2)                                     | Class<br>eg:<br>X |                                                            |  | (as a percentage of<br>diluted share capital)<br>(XI)= (VII)+(X)<br>As a % of (A+B+C2) | dematerialized form<br>(XIV) | providing PAN  | Sub-category (i) | Sub-category (ii)                                     | Sub-category (iii) |
| B4(I)   | Bodies Corporate      |                  |                            |                                |                                                                           |                   |                                                            |  |                                                                                        |                              |                |                  |                                                       |                    |
|         | Add Delete            | Disclosure of sh | areholder holding more th  | an 1% of total number of       | f shares                                                                  |                   |                                                            |  |                                                                                        |                              |                |                  |                                                       |                    |
|         | Click here to go back | <u>Total</u>     |                            |                                |                                                                           |                   |                                                            |  |                                                                                        |                              |                |                  |                                                       |                    |

|      | Number of Voting Rights held in each class of securities  Sub-categorization of shares |                   |                            |                                |                                                                           |                   |                                      |                                     |                                                                                        |                              |                |                  |                            |                    |  |
|------|----------------------------------------------------------------------------------------|-------------------|----------------------------|--------------------------------|---------------------------------------------------------------------------|-------------------|--------------------------------------|-------------------------------------|----------------------------------------------------------------------------------------|------------------------------|----------------|------------------|----------------------------|--------------------|--|
|      |                                                                                        |                   |                            |                                |                                                                           | Number of Vot     | ing Rights held in each clas<br>(IX) | ss of securities                    | Shareholding , as a %                                                                  |                              |                | S                | ub-categorization of share | es                 |  |
| Sear | Name<br>al of the                                                                      | PAN               | No. of fully paid up       | Total nos. shares              | Shareholding as a % of<br>total no. of shares<br>(calculated as per SCRR, | No of Vo<br>Rig   |                                      |                                     | assuming full conversion of convertible securities                                     |                              | Reason for not | Shar             | eholding (No. of shares) u | nder               |  |
| No   |                                                                                        | (II)              | equity shares held<br>(IV) | held<br>(VII) = (IV)+(V)+ (VI) | 1957)<br>(VIII)<br>As a % of (A+B+C2)                                     | Class<br>eg:<br>X | Total                                | a % of<br>Total<br>Voting<br>rights | (as a percentage of<br>diluted share capital)<br>(XI)= (VII)+(X)<br>As a % of (A+B+C2) | dematerialized form<br>(XIV) | providing PAN  | Sub-category (i) | Sub-category (ii)          | Sub-category (iii) |  |
| B4(  | Non Resident Indians (NRIs)                                                            |                   |                            |                                |                                                                           |                   |                                      |                                     |                                                                                        |                              |                |                  |                            |                    |  |
|      | Add Delete                                                                             | Disclosure of sha | areholder holding more th  | nan 1% of total number o       | fshares                                                                   |                   |                                      |                                     |                                                                                        |                              |                |                  |                            |                    |  |
| 1    | JANARTHANAN                                                                            | AMVPJ3766F        | 1392857                    | 1392857                        | 31.45                                                                     | 1392857.00        | 1392857.00                           | 31.45                               | 31.45                                                                                  | 1392857                      |                | 0                | 0                          | 0                  |  |
| 2    | GIRISH SUNDAR JHUNJHNUWALA                                                             | AGTPJ9624N        | 194000                     | 194000                         | 4.38                                                                      | 194000.00         | 194000.00                            | 4.38                                | 4.38                                                                                   | 194000                       |                | 0                | 0                          | 0                  |  |
| 3    | CHANDRASHEKAR K                                                                        | ANUPC7533R        | 188200                     | 188200                         | 4.25                                                                      | 188200.00         | 188200.00                            | 4.25                                | 4.25                                                                                   | 188200                       |                | 0                | 0                          | 0                  |  |
| 4    | SURYA KUMAR JHUNJHNUWALA                                                               | AGTPJ9766B        | 166667                     | 166667                         | 3.76                                                                      | 166667.00         | 166667.00                            | 3.76                                | 3.76                                                                                   | 166667                       |                | 0                | 0                          | 0                  |  |
|      | Click here to go back                                                                  | <u>Total</u>      | 1941724                    | 1941724                        | 43.85                                                                     | 1941724.00        | 1941724.00                           | 43.85                               | 43.85                                                                                  | 1941724                      |                | 0                | 0                          | 0                  |  |

| Searial | Name<br>of the                        | PAN<br>(II)      | No. of fully paid up       | Total nos. shares              | Shareholding as a % of total no. of shares | Number of Vol<br>No of Vo<br>Rig |       |                                     | Shareholding , as a % assuming full conversion of convertible securities               | Number of equity                               | Reason for not |                  | reholding (No. of shares) u |                    |
|---------|---------------------------------------|------------------|----------------------------|--------------------------------|--------------------------------------------|----------------------------------|-------|-------------------------------------|----------------------------------------------------------------------------------------|------------------------------------------------|----------------|------------------|-----------------------------|--------------------|
| No.     | Shareholders<br>(I)                   |                  | equity shares held<br>(IV) | held<br>(VII) = (IV)+(V)+ (VI) | held (calculated as per SCRR,              | Class<br>eg:<br>X                | Total | a % of<br>Total<br>Voting<br>rights | (as a percentage of<br>diluted share capital)<br>(XI)= (VII)+(X)<br>As a % of (A+B+C2) | shares held in<br>dematerialized form<br>(XIV) | providing PAN  | Sub-category (i) | Sub-category (ii)           | Sub-category (iii) |
| B4(g)   | Individuals - i.Individual shareholde | rs holding nom   | inal share capital up to R | s. 2 lakhs.                    |                                            |                                  |       |                                     |                                                                                        |                                                |                |                  |                             |                    |
|         | Add Delete                            | Disclosure of sh | areholder holding more th  | an 1% of total number of       | f shares                                   |                                  |       |                                     |                                                                                        |                                                |                |                  |                             |                    |
|         | Click here to go back                 | <u>Total</u>     |                            |                                |                                            |                                  |       |                                     |                                                                                        |                                                |                |                  |                             |                    |

| Home | Validate |
|------|----------|
|      |          |

| Searial No. |                                                                                                    | PAN<br>(II) | No. of fully paid up<br>equity shares held<br>(IV) | Total nos shares | Shareholding as a % of total no. of shares (calculated as per SCRR, 1957) (VIII) As a % of (A+B+C2) | Number of Vot      | ing Rights held in each cla<br>(IX) | ss of securities                    | Shareholding , as a %                                                                  |                                    |                | Sub-categorization of shares       |                   |                    |  |
|-------------|----------------------------------------------------------------------------------------------------|-------------|----------------------------------------------------|------------------|----------------------------------------------------------------------------------------------------|--------------------|-------------------------------------|-------------------------------------|----------------------------------------------------------------------------------------|------------------------------------|----------------|------------------------------------|-------------------|--------------------|--|
|             | Name<br>of the                                                                                       |             |                                                    |                  |                                                                                                    | No or voting (XIV) |                                     |                                     | assuming full conversion of convertible securities                                     | Number of equity<br>shares held in | Reason for not | Shareholding (No. of shares) under |                   |                    |  |
|             | Shareholders (I)                                                                                     |             |                                                    |                  |                                                                                                    | Class<br>eg:<br>X  | Total                               | a % of<br>Total<br>Voting<br>rights | (as a percentage of<br>diluted share capital)<br>(XI)= (VII)+(X)<br>As a % of (A+B+C2) | dematerialized form (XIV)          | providing PAN  | Sub-category (i)                   | Sub-category (ii) | Sub-category (iii) |  |
| B4(h)       | n) Individuals - ii. Individual shareholders holding nominal share capital in excess of Rs. 2 lakhs. |             |                                                    |                  |                                                                                                    |                    |                                     |                                     |                                                                                        |                                    |                |                                    |                   |                    |  |
|             | Add Delete Disclosure of shareholder holding more than 1% of total number of shares                  |             |                                                    |                  |                                                                                                    |                    |                                     |                                     |                                                                                        |                                    |                |                                    |                   |                    |  |
| 1           | SALIL BANSAL                                                                                         | AFAPB7750B  | 51080                                              | 51080            | 1.15                                                                                                | 51080.00           | 51080.00                            | 1.15                                | 1.15                                                                                   | 51080                              |                | 0                                  | 0                 | 0                  |  |
|             | Click here to go back                                                                                | Total       | 51080                                              | 51080            | 1.15                                                                                                | 51080.00           | 51080.00                            | 1.15                                | 1.15                                                                                   | 51080                              |                | 0                                  | 0                 | 0                  |  |

| Searial<br>No.            |       | Category | Category / More than 1 percentage | Name<br>of the<br>Shareholders<br>(I) | PAN<br>(II) | No.<br>of the<br>Shareholders<br>(I) | No. of fully paid up<br>equity shares held<br>(IV) | Total nos shares | Shareholding as a % of total no. of shares (calculated as per SCRR, 1957) (VIII) As a % of (A+B+C2) | (IX)                      |         |                           | Shareholding , as a % assuming full                              | Number of equity             |                | Sub-categorization of shares       |                   |                    |
|---------------------------|-------|----------|-----------------------------------|---------------------------------------|-------------|--------------------------------------|----------------------------------------------------|------------------|----------------------------------------------------------------------------------------------------|---------------------------|---------|---------------------------|------------------------------------------------------------------|------------------------------|----------------|------------------------------------|-------------------|--------------------|
|                           |       |          |                                   |                                       |             |                                      |                                                    |                  |                                                                                                    | No of Voting (XIV) Rights |         | Total as<br>a % of        | conversion or                                                    | shares held in               | Reason for not | Shareholding (No. of shares) under |                   | ınder              |
|                           | 0.    |          |                                   |                                       |             |                                      |                                                    |                  |                                                                                                    | Class<br>eg:<br>X         | Total   | Total<br>Voting<br>rights | (as a percentage of<br>diluted share capital)<br>(XI)= (VII)+(X) | dematerialized form<br>(XIV) | providing PAN  | Sub-category (i)                   | Sub-category (ii) | Sub-category (iii) |
| B4(m) Any Other (specify) |       |          |                                   |                                       |             |                                      |                                                    |                  |                                                                                                    |                           |         |                           |                                                                  |                              |                |                                    |                   |                    |
| Add Onlete                |       |          |                                   |                                       |             |                                      |                                                    |                  |                                                                                                    |                           |         |                           |                                                                  |                              |                |                                    |                   |                    |
|                           | 1 HUF |          | Category                          |                                       |             | 5                                    | 1280                                               | 1280             | 0.03                                                                                                | 1280                      | 1280    | 0.03                      | 0.03                                                             | 1280                         |                | 0                                  | 0                 | 0                  |
|                           |       |          |                                   | Click here to go back                 | Total       | 5                                    | 1280                                               | 1280             | 0.03                                                                                                | 1280.00                   | 1280.00 | 0.03                      | 0.03                                                             | 1280                         |                | 0                                  | 0                 | 0                  |